## SAP ABAP table T549P {Valid Time Units for Payroll}

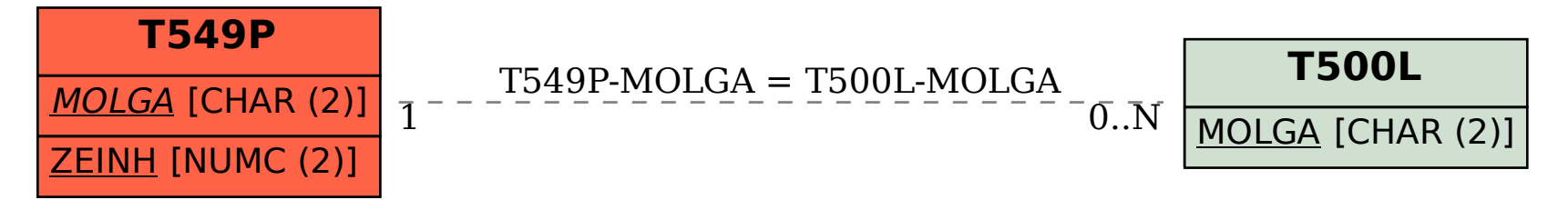